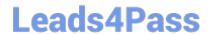

## 156-115.77<sup>Q&As</sup>

**Check Point Certified Security Master** 

# Pass CheckPoint 156-115.77 Exam with 100% Guarantee

Free Download Real Questions & Answers PDF and VCE file from:

https://www.leads4pass.com/156-115-77.html

100% Passing Guarantee 100% Money Back Assurance

Following Questions and Answers are all new published by CheckPoint
Official Exam Center

- Instant Download After Purchase
- 100% Money Back Guarantee
- 365 Days Free Update
- 800,000+ Satisfied Customers

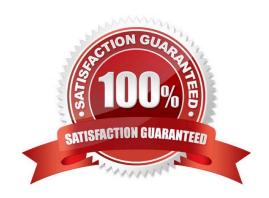

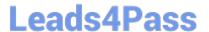

### **QUESTION 1**

Which commands will properly set the debug level to maximum and then run a policy install in debug mode for the policy Standard on gateway A-GW from an R77 GAiA Management Server?

- A. setenv TDERROR\_ALL\_ALL=5 fwm d load A-GW Standard
- B. setenv TDERROR\_ALL\_ALL=5 fwm d load Standard A-GW
- C. export TDERROR\_ALL\_ALL=5 fwm d load Standard A-GW
- D. export TDERROR\_ALL\_ALL=5 fwm d load A-GW Standard

Correct Answer: C

#### **QUESTION 2**

You have just taken over as a firewall administrator. Your company is using Geo Protections on your gateway, but you want to verify that the protections are up-to-date. How can you see when these were updated?

- A. In the IPS tree Protections > Select Check for Update.
- B. Check asm\_update\_version\_geo in GuiDBedit.
- C. In the IPS tree Protections > Geo Protections and check the profile name which is mm/dd/yy.
- D. Check the time stamp of \$FWDIR/tmp/geo\_location\_tmp/updates/lpToCountry.csv.

Correct Answer: D

#### **QUESTION 3**

By default, the size of the fwx\_alloc table is:

- A. 65535
- B. 65536
- C. 25000
- D. 1024

Correct Answer: C

### **QUESTION 4**

What does "cphwd\_nat\_templates\_enabled=1" do when entered into fwkern.conf?

 $\ensuremath{\mathsf{A}}.$  Disables NAT templates when SecureXL is turned on.

## Leads4Pass

https://www.leads4pass.com/156-115-77.html 2024 Latest leads4pass 156-115.77 PDF and VCE dumps Download

- B. Enables NAT templates when SecureXL is turned on.
- C. Enables NAT templates at all times.
- D. Disables NAT templates at all times.

Correct Answer: B

### **QUESTION 5**

Check Point Best Practices suggest that when you finish a kernel debug, you should run the command

- A. fw debug 0
- B. fw debug off
- C. fw ctl debug default
- D. fw ctl debug 0

Correct Answer: D

<u>156-115.77 PDF Dumps</u> <u>156-115.77 Practice Test</u> 156-115.77 Study Guide